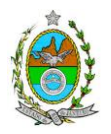

# **INSTRUÇÃO TÉCNICA PRES/CEAM Nº 04/2017**

**INSTRUÇÃO TÉCNICA PARA ELABORAÇÃO DE ESTUDO DE IMPACTO AMBIENTAL – EIA E SEU RESPECTIVO RELATÓRIO DE IMPACTO AMBIENTAL – RIMA PARA ANÁLISE DA VIABILIDADE AMBIENTAL DA IMPLANTAÇÃO DE TERMINAL DE ARMAZENAMENTO E TRANSFERÊNCIA DE ÓLEO BUNKER E DIESEL, LOCALIZADO NO MUNICÍPIO DE ITAGUAÍ SOB A RESPONSABILIDADE DO PORTO SUDESTE DO BRASIL S.A.**

## **1. OBJETIVO**

Esta instrução tem como objetivo orientar a elaboração do Estudo de Impacto Ambiental – EIA e do Relatório de Impacto Ambiental – RIMA, para análise da viabilidade ambiental da implantação de terminal de armazenamento e transferência de óleo bunker e diesel, localizado no município de Itaguaí – RJ, sob a responsabilidade da empresa **PORTO SUDESTE DO BRASIL S.A.**, como consta do processo E-07/0021328/2017.

## **2. DISPOSIÇÕES GERAIS**

**2.1.** O Estudo de Impacto Ambiental deverá ser elaborado, considerando o que dispõe a Resolução CONAMA nº. 001/1986, a Lei Estadual nº 1.356/88 e a DZ-041.R-13, Diretriz para Implementação do Estudo de Impacto Ambiental – EIA e seu respectivo Relatório de Impacto Ambiental – Rima.

**2.2.** O Estudo de Impacto Ambiental – EIA e seu respectivo Relatório de Impacto Ambiental – Rima deverão ser apresentados ao INEA em 01 (uma) via em meio digital, em formato PDF, juntamente com o quadro de correlação de conteúdo aos itens dessa Instrução Técnica, obedecendo às orientações contidas nesta Instrução Técnica, firmadas pelo coordenador e pelos profissionais que participaram de sua elaboração para ser dado o aceite do EIA/Rima.

**2.3.** Após o aceite o empreendedor encaminhará 02 (duas) cópias em formato A-4 (impressa em frente e verso) e 02 (duas) cópias em meio digital (formato .pdf) do EIA-Rima ao Inea.

**2.4.** Deverá ser encaminhada 01 (uma) cópia em meio digital (arquivo único em .pdf) do EIA/Rima, de forma a disponibilizar o referido estudo no Portal deste Instituto;

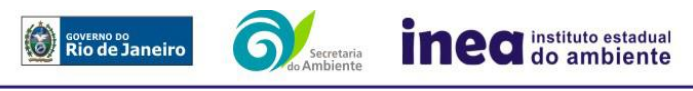

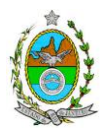

**2.5.** O empreendedor encaminhará concomitantemente uma cópia em meio digital, juntamente com cópia da notificação de aceite do EIA/Rima emitida pelo Inea, para os seguintes locais:

- **2.5.1.** Prefeitura Municipal de Itaguaí;
- **2.5.2.** Câmara Municipal de Itaguaí;
- **2.5.3.** Assembleia Legislativa do Estado do Rio de Janeiro ALERJ;
- **2.5.4.** Ministério Público Federal;

**2.5.5.** Ministério Público Estadual - Coordenação de Meio Ambiente do Grupo de Apoio Técnico Especializado (GATE);

**2.5.6.** Instituto Brasileiro de Meio Ambiente e Recursos Naturais Renováveis – IBAMA;

**2.5.7.** Comissão Estadual de Controle Ambiental – CECA;

**2.5.8.** Instituto do Patrimônio Histórico e Artístico Nacional – IPHAN.

## **3. DIRETRIZES GERAIS**

**3.1.** Todas as representações gráficas deverão ser apresentadas em escala adequada, permitindo uma análise clara dos dados plotados;

**3.2.** As espacializações das análises deverão estar georreferenciadas no Sistema Geodésico de Referência SIRGAS 2000 (código EPSG 31983), sistema de projeção *Universal Transversa de Mercator* (UTM), e *datum* vertical IMBITUBA, contendo informação do fuso, escala gráfica e numérica, legenda com boa diferenciação de cores;

**3.3.** Os dados geográficos deverão ser apresentados no formato digital vetorial *shapefile* (.shp), juntamente com os projetos (\*.mxd) e os arquivos *layer* (\*.lyr) para cores/classes/legenda. Também poderão ser aceitos, **de forma complementar**, arquivos vetoriais produzidos em CAD em versão inferior a 2012 \*.dwg e \*.dxf), desde que apresentem referência espacial (georreferenciamento) e seja acompanhado pelo cadastro dos metadados;

**3.4.** Os arquivos *raster* (imagens de satélite, ortofotos, fotografias aéreas, modelos digitais de relevo, entre outros) devem ser apresentados no formato TIFF, GeoTIFF ou ECW. Ressalta-se que todos os mapas, plantas e imagens deverão também ser apresentados em formato de apresentação (.pdf e .jpeg);

**3.5.** Caso exista algum tipo de impedimento, limitação ou discordância para o atendimento de qualquer um dos itens propostos nessa Instrução Técnica, sua omissão ou insuficiência **deve ser justificada com argumentação objetiva, porém, fundamentada**;

**3.6.** Comunicar ao Inea, assim que identificada a existência de comunidades indígenas, quilombolas e/ou bens culturais acautelados, observando os limites definidos na legislação, para solicitação de termos de referência específicos pelos órgãos responsáveis, conforme determinação da Portaria Interministerial nº 60, de 24 de Março de 2015;

**3.6.1.** Caso seja comprovada a existência das comunidades supracitadas, deverá ser encaminhada uma cópia do EIA/Rima em meio digital ao órgão responsável.

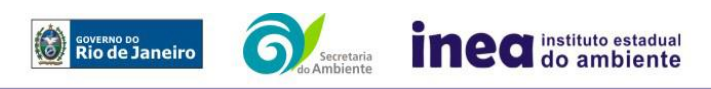

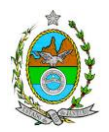

**3.7.** Deverão ser indicadas as bibliografias consultadas e as fontes de dados e informações;

# **ROTEIRO PARA ELABORAÇÃO DO EIA**

## **4. INFORMAÇÕES GERAIS**

**4.1.** Apresentar caracterização do empreendedor e da empresa responsável pela elaboração do EIA/Rima:

**4.1.1.** Nome, razão social e endereço para correspondência;

**4.1.2.** Inscrição Estadual e C.N.P.J.;

**4.1.3.** Nome, telefone e endereço eletrônico do responsável pelo empreendimento;

**4.1.4.** Nome, telefone e endereço eletrônico do responsável técnico pela elaboração do EIA/Rima.

**4.2.** Apresentar os objetivos e as justificativas econômicas e socioambientais da implantação do empreendimento no contexto do município, da sua região e do planejamento do setor a que pertence;

**4.3.** Listar o conjunto de leis e regulamentos, nos diversos níveis (federal, estadual e municipal), que regem sobre o empreendimento e a proteção ao meio ambiente na área de influência e que tenham relação direta com a proposta apresentada. Deverá ser procedida, também, análise das limitações por eles impostas, bem como as medidas para promover compatibilidade com o objetivo do empreendimento;

**4.4.** Analisar a compatibilidade do projeto, com as políticas setoriais, os planos e programas governamentais de ação federal, estadual e municipal, propostos ou em execução na área de influência, notadamente em consonância com a legislação, em especial no que tange ao Plano Diretor e Zoneamento Municipal;

**4.5.** O Estudo de Impacto Ambiental – EIA deverá contemplar alternativas locacionais e tecnológicas para a implantação dos dutos, área de tancagem etc., utilizando-se planilhas comparativas das interferências ambientais vinculadas e confrontando-as com a hipótese de não execução das mesmas;

**4.5.1.** A avaliação ambiental das alternativas deverá ser realizada, considerando principalmente o uso e a ocupação do solo das áreas a serem ocupadas. Indicar em mapas e em texto o estudo das alternativas de traçado e os critérios utilizados na escolha da área. Apresentar quadro síntese comparativo das alternativas.

# **5. DESCRIÇÃO DO EMPREENDIMENTO**

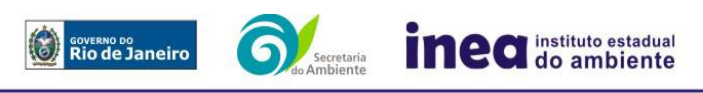

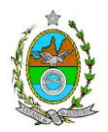

**5.1.** *Layout* do projeto plotado em imagem georeferenciada, ilustrando a situação do terreno e destinação das diversas áreas e construções previstas, vias de circulação e vias de acessos existentes e projetadas (principal e alternativa) inclusive localização do canteiro de obras e vias de serviço, a partir das principais rodovias e ferrovias;

**5.2.** Apresentar, no mínimo, as seguintes informações sobre a etapa de execução de obras:

**5.2.1.** Descrição das ações para limpeza do terreno, remoção da vegetação e movimentos de terra;

**5.2.2.** Localização e dimensionamento preliminar das atividades a serem desenvolvidas no canteiro de obras (alojamentos, refeitórios, serralheria, depósitos, oficina mecânica, infraestrutura de saneamento e ponto de lançamento de efluentes líquidos);

**5.2.3.** Demanda e origem de água e energia;

**5.2.4.** Origem e estimativa da mão de obra empregada;

**5.2.5.** Previsão de tráfego de veículos na fase de construção;

**5.2.6.** Sistema de drenagem das águas superficiais;

**5.2.7.** Apresentar todas as intervenções hidráulicas previstas (canalização, capeamento, construção de pontes, travessias, etc.);

**5.2.8.** Cronograma da obra;

**5.2.9.** Custos e investimentos previstos da obra;

**5.3.** Apresentar, no mínimo, as seguintes informações sobre a fase de operação do empreendimento:

**5.3.1.** Descrição das etapas de cada processo, desde o recebimento e armazenamento de produtos até a expedição / transporte por dutos, definindo os mecanismos e/ou equipamentos utilizados em cada etapa;

**5.3.2.** Caracterização dos produtos que serão manuseados, sua composição (características físicoquímicas e toxicológicas), origem e aspectos de segurança;

**5.3.3.** Características dos resíduos a serem gerados e sistemas de tratamento, reciclagem, recuperação e disposição final;

**5.3.4.** Características dos efluentes a serem gerados, sistemas de tratamento e os pontos previstos de lançamento;

**5.4.** Descrição do sistema de abastecimento de energia;

**5.5.** Descrição do sistema de abastecimento de água, potável ou não, contendo informações sobre previsão de uso de sistema alternativo, incluindo locais de captação, estimativa de vazão, pontos de reservação e distribuição;

**5.6.** Origem e estimativa da mão de obra empregada.

# **6. DIAGNÓSTICO AMBIENTAL DA ÁREA DE INFLUÊNCIA**

**6.1.** Definir, justificar e apresentar em mapa devidamente georreferenciado os limites das áreas geográficas que serão direta ou indiretamente afetadas pelo empreendimento (**ADA** – Área

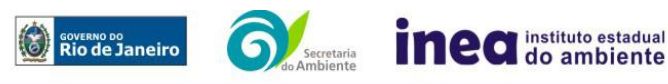

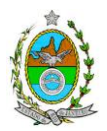

Diretamente Afetada, **AID** – Área de Influência Direta e **AII** – Área de Influência Indireta), considerando, em todos os casos, bacias hidrográficas e ecossistemas na qual se localiza;

**6.2.** Plotar nos mapas de delimitação das áreas de influência as Áreas de Domínio Público, Áreas de Preservação Permanente, Unidades de Conservação da Natureza e áreas protegidas por legislação especial;

**6.3.** Descrever e analisar os fatores ambientais e suas interações de modo a caracterizar a situação ambiental antes da execução do projeto, incluindo mapas temáticos e fotografias;

**6.4.** Apresentar a metodologia empregada para levantamento dos dados e informações que subsidiaram o detalhamento de cada item relacionado ao Meio Físico, Biótico e Socioeconômico.

# **6.5. MEIO FÍSICO**

**6.5.1.** Delimitação da bacia hidrográfica (preferencialmente, a(s) ottobacia(s) - segundo resolução CNRH nº 30/2002 - correspondentes) de todos os corpos hídricos (nascentes e áreas de drenagem de cada curso d'água existentes) que se encontram na área do empreendimento, incluindo os limítrofes com a delimitação de suas bacias, indicando sua área, localização e identificação, em mapa georreferenciado;

**6.5.2.** Levantamento topográfico da ADA;

**6.5.3.** Caracterização geomorfológica, pedológica, geológica e geotécnica, incluindo perfis de sondagens e capacidade de suporte do solo;

**6.5.4.** Levantamento e caracterização dos possíveis processos erosivos, movimentos de massa, de sedimentação/assoreamento, estabilização dos solos e encharcamento (risco hidrometereológico), na ADA e seu entorno;

**6.5.5.** Caracterização dos recursos hídricos existentes na área do projeto, incluindo canais artificiais, áreas brejosas ou encharcadas, intermitentes ou perenes, áreas susceptíveis a inundação e ainda possíveis processos erosivos, de sedimentação e estabilização dos solos, no local e seu entorno;

**6.5.6.** Caracterização hidrogeológica;

**6.5.7.** Caracterização da qualidade dos corpos hídricos, considerando os diferentes compartimentos (água e sedimento), buscando identificar as diferenças, os períodos de estiagem e de chuva mais intensa. Devem ser utilizados parâmetros bacteriológicos, físico-químicos e biológicos, de fontes secundárias e dados primários, quando necessário;

**6.5.8.** Caracterização da qualidade do ar;

**6.5.9.** Caracterização climatológica;

**6.5.10.** Caracterização do nível de ruído;

**6.5.11.** Apresentar caracterização dos sedimentos na Área de Influência Direta e na Área Diretamente Afetada no ambiente marinho para análise de hidrocarbonetos petrogênicos;

**6.5.12.** Definir o *fingerprint* dos combustíveis que irão abastecer as embarcações.

## **6.6. MEIO BIÓTICO**

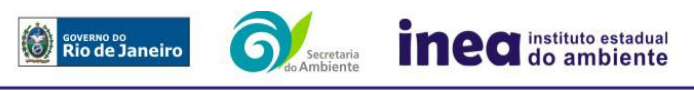

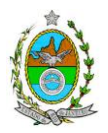

# **6.6.1. FLORA**

**6.6.1.1.** O levantamento da flora nativa, quando existente, deverá abranger as áreas de influência direta (AID) e indireta (AII), por meio de dados secundários;

**6.6.1.2.** O diagnóstico completo da Flora deverá seguir a mesma ordem lógica de itemização desta Instrução Técnica;

**6.6.1.3.** Realizar, na ADA, Inventário Florestal por amostragem, elaborado por profissional(is) da engenharia florestal devidamente habilitado(s), com a(s) respectiva(s) Anotação(ões) de Responsabilidade Técnica, contendo:

**6.6.1.3.1.** Intervalo de confiança para a média, com Erro de Amostragem de, no máximo, 10% (dez por cento) e Probabilidade de 95% (noventa e cinco por cento);

**6.6.1.3.1.1.** Não utilizar curva espécie-área (curva do coletor);

**6.6.1.3.2.** Memória de cálculo completo do inventário florestal por amostragem, inclusive com o cálculo da intensidade amostral;

**6.6.1.3.3.** Descrição detalhada da metodologia utilizada, e suas respectivas justificativas baseadas em literatura científica;

**6.6.1.3.4.** Descrição do dimensionamento escolhido para as unidades amostrais, e suas respectivas justificativas – o formato das unidades amostrais deverá ser retangular;

**6.6.1.3.5.** Alocação de todas as unidades amostrais em mapas georreferenciados, em escala compatível, na projeção UTM e *datum* horizontal SIRGAS 2000;

**6.6.1.3.6.** Cópia de todas as fichas de campo, ou planilha eletrônica fidedigna;

**6.6.1.3.7.** Diâmetro à altura do peito (DAP) mínimo de inclusão igual a 5 cm;

**6.6.1.3.7.1.** Para a vegetação com DAP inferior a 5 cm, ou para os indivíduos com altura inferior a 1,30m, incluindo-se a vegetação herbácea, plântulas e epífitas, considerar sub-unidades amostrais de 1,00 m x 1,00 m, com distribuição sistemática simples ao longo da unidade amostral da qual está inserida, incluindo-se todas as plantas presentes, independentemente da sua forma biológica;

**6.6.1.3.8**. Apresentar listagem das espécies florestais (nome popular, nome científico, família botânica, grupo ecológico e origem) – **apresentar nomenclatura completa; não serão aceitos nomes científicos somente em nível de gênero**;

**6.6.1.3.8.1.** Mencionar em quais herbários foram depositados os materiais botânicos coletados e identificados;

**6.6.1.3.8.2.** Quando da identificação de espécie com o nome científico incompleto (no mínimo em nível de gênero), caso o gênero conste em lista de espécies da flora ameaçada de extinção, o mesmo será considerado como tal;

**6.6.1.3.9.** Distribuição diamétrica por espécie;

**6.6.1.3.9.1.** Para a vegetação herbácea, plântulas e epífitas, descrever por metro quadrado, no caso das duas primeiras ou, por número de indivíduos no caso da última;

**6.6.1.3.10.** Distribuição por classes de altura total;

**6.6.1.3.11.** Área basal, volume total e médio por espécie e por espécie/hectare;

**6.6.1.3.12.** Parâmetros Fitossociológicos calculados dentro das unidades amostrais para toda a população: densidade absoluta (DA), densidade relativa (DR), dominância absoluta (DoA),

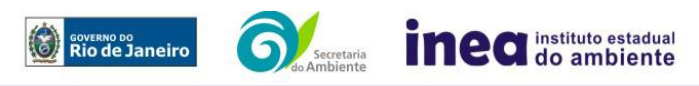

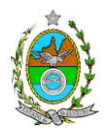

dominância relativa (DR), Frequência absoluta (FA), Frequência relativa (FR), índice de valor de importância (IVI), índice do valor de cobertura (IVC), e outros que forem considerados pertinentes; **6.6.1.3.13.** Caracterização ecológica dentro das unidades amostrais com a descrição:

**6.6.1.3.13.1.** Da fitofisionomia, estratos predominantes (herbáceo, arbustivo, arbóreo e emergente);

**6.6.1.3.13.2.** Das características do sub-bosque, e das características da serrapilheira;

**6.6.1.3.13.3.** Da presença de bromeliáceas, orquidáceas, cactáceas, lianas e cipós;

**6.6.1.3.14.** Identificação das espécies ameaçadas de extinção listadas na Portaria MMA nº 443/2014, devidamente georreferenciadas como estabelece a Lei Federal nº 11.428/2006, e seu Decreto Regulamentador (nº 6.660/2008);

**6.6.1.3.15.** Para cada espécie da flora encontrada, enquadrada como ameaçada conforme Portaria MMA nº 443/2014, apresentar estudo científico, elaborado por **especialista(s) botânico(s)** pertencente(s) a uma das Instituições **de notório saber na área de botânica** no Estado do Rio de Janeiro, a saber: **Jardim Botânico do Rio de Janeiro, Ecologia/UFRJ**, **Botânica/UFRJ**, **Museu Nacional/UFRJ**, **Departamento de Botânica/UERJ**, **Instituto de Botânica/UFRRJ**, **Labes/UFF**, **Herbário/UENF.** Este estudo deverá avaliar se a supressão de indivíduos da(s) espécie(s) ameaçada(s) de extinção, existente(s) na área a ser suprimida, não acarretará, em qualquer hipótese, em risco à sua sobrevivência *in situ*, bem como especifique e adote, através de apresentação de Plano de Manejo, práticas que visem garantir a preservação da(s) mesma(s) na área de influência direta;

**6.6.1.3.16.** Apresentar Equação Volumétrica para cada fitofisionomia local, que poderá ser estimada, nesta fase prévia.

**6.6.1.4.** Descrever, independente da necessidade de supressão ou intervenção, os estágios sucessionais (inicial, médio e avançado) da vegetação nativa, bem como daqueles fragmentos florestais descaracterizados por ações antropogênicas, presentes na AID e ADA, de acordo com os parâmetros descritos pelas Resoluções Conama nº 10/93 e 06/94, com a indicação das respectivas áreas (em hectare) em tabelas, texto e mapas georreferenciados.

**6.6.1.5.** Descrever, independente da necessidade de supressão ou intervenção, as Áreas de Preservação Permanente (APP), conforme artigo 4º da Lei nº 12.651/2012, bem como o art. 268 da Constituição Estadual do Rio de Janeiro (CERJ), com a indicação das respectivas áreas (em hectare) em tabelas, texto e mapas georreferenciados.

**6.6.1.6.** Para fins do inciso IV, do art. 268 da Constituição Estadual do Rio de Janeiro (CERJ), serão consideradas como APP as áreas de vida (*home range*) dos exemplares da fauna ameaçados de extinção, raros, vulneráveis ou menos conhecidos.

**6.6.1.7.** Descrever a Área de Reserva Legal (RL), conforme a Lei nº 12.651/2012, com a indicação da respectiva área (em hectare) em tabelas, texto e mapas georreferenciados.

**6.6.1.8.** Descrever as Unidades de Conservação da Natureza (UC), áreas protegidas por legislação especial e corredores ecológicos existentes, conforme Lei nº 9.985/2000, com a indicação das respectivas áreas (em hectare) em tabelas, texto e mapa georreferenciados.

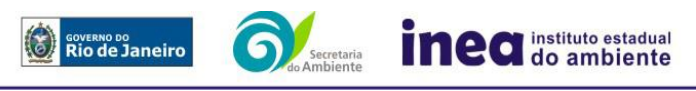

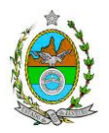

**6.6.1.9.** Apresentar projeto para a criação de possíveis corredores ecológicos entre fragmentos florestais e/ou unidades de conservação, existentes na área.

## **6.6.2. FAUNA**

**6.6.2.1.** Apresentar a caracterização do fitoplâncton, do zooplâncton e dos organismos bentônicos na Área de Influência Indireta marinha por meio de dados secundários;

**6.6.2.2.** Apresentar a caracterização do fitoplâncton, do zooplâncton e dos organismos bentônicos nas Áreas de Influência Direta e Diretamente Afetada marinha, por meio de dados primários;

**6.6.2.3.** Apresentar a caracterização da fauna na Área de Influência Indireta (AII), através de dados secundários, para mamíferos (incluindo quirópteros), aves, anfíbios, répteis e peixes (área continental); e para peixes, aves marinhas, cetáceos e quelônios (área marinha);

**6.6.2.4.** Apresentar o levantamento e a caracterização da fauna na Área de Influência Direta (AID) e na Área Diretamente Afetada (ADA) pelo empreendimento através de dados primários para mamíferos (incluindo quirópteros), aves, anfíbios, répteis e peixes (área continental); e para peixes, aves marinhas, cetáceos e quelônios (área marinha), contendo a descrição detalhada da metodologia utilizada;

**6.6.2.5.** Realizar, no mínimo, 2 (duas) campanhas amostrais no período chuvoso e no período seco;

**6.6.2.6.** Apresentar os dados climáticos da região no período de realização das campanhas, incluindo índice pluviométrico, temperatura média e outros dados relevantes que possam influenciar a atividade ou o comportamento dos diferentes grupos faunísticos;

**6.6.2.7.** Definir sítios amostrais para a caracterização dos grupos faunísticos. As quantidades, os tipos e a distribuição destes sítios deverão ser estabelecidos com base nas fitofisionomias e nos diferentes ambientes existentes na área a ser licenciada, contemplando, no mínimo, aqueles mais representativos;

**6.6.2.8.** Apresentar metodologia de marcação dos animais (quando utilizada) e o destino do material biológico coletado (quando necessário);

**6.6.2.9.** Apresentar os procedimentos para os animais encontrados debilitados ou feridos;

**6.6.2.10.** Apresentar lista consolidada das espécies de fauna diagnosticadas na AID e na ADA. A lista deverá conter, no mínimo, as seguintes informações: nome científico; família; nome popular; local onde a espécie foi verificada; nativa ou exótica; ameaçada de extinção (em âmbito federal e/ou estadual) e a categoria de ameaça, conforme Portarias MMA 444/2014 e 445/2014 e Portaria Sema 01/98; endêmicas, indicadoras de qualidade ambiental, de importância comercial e/ou científica, raras e/ou migratórias;

**6.6.2.11.** Descrever, a partir de dados secundários, as áreas de vida (home range) dos exemplares da fauna ameaçados de extinção, raros, vulneráveis ou menos conhecidos, com a descrição e indicação das respectivas áreas (em hectare) em texto e mapa georreferenciados. Caso não existam dados secundários sobre o tema, deverão ser apresentados dados primários;

**6.6.2.12.** Identificar e informar as áreas potenciais de refúgio e de soltura para fauna;

**6.6.2.13.** Apresentar imagens de satélite (ou fotos aéreas) e mapas que identifiquem claramente a localização do empreendimento, a(s) área(s) de estudo, os sítios amostrais, as possíveis áreas de

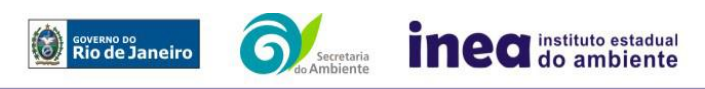

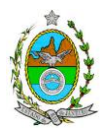

soltura, as áreas de vida (home range) e outras eventuais áreas referentes ao diagnóstico de fauna, contendo coordenadas geográficas em projeção UTM e datum SIRGAS 2000;

# **6.7. MEIO SOCIOECONÔMICO**

**6.7.1.** Caracterização da área de Influência Direta e Indireta (AID e AII), abordando os seguintes temas: (a) Dinâmica populacional, (b) Nível de Vida, (c) Análise de renda e pobreza da população, (d) Estudo de Uso e Ocupação do solo; (e) Situação Econômica, com:

**6.7.1.1.** Mapeamento em escala adequada, das áreas de expansão urbana, delimitação das áreas industriais e turísticas e dos principais usos do solo incluindo as categorias: residencial, comercial, industrial, de recreação, turístico, agrícola, pecuária e atividades extrativas, bem como dos equipamentos urbanos e elementos do patrimônio histórico, arqueológico, paisagístico e cultural, incluindo o zoneamento legal municipal;

**6.7.1.2.** Evolução da dinâmica populacional (em números absolutos e percentuais, por grupos de idade e sexo), densidade demográfica e exposição da taxa de crescimento demográfico das três últimas décadas (CENSO 1991/2000/2010) para AID e AII;

**6.7.1.3.** Análise da renda e pobreza da população da AII contendo no mínimo: a proporção da população economicamente ativa (PEA) por setor de atividade, idade, sexo, estratificação da renda; população em situação de pobreza; IDH; Domicílios particulares permanentes por classes de rendimento nominal mensal domiciliar; Proporção dos domicílios particulares permanentes com coleta de lixo; e proporção de domicílios particulares permanentes por tipo de esgotamento sanitário e abastecimento de água;

**6.7.1.4.** Identificar a atual situação econômica para os municípios da AII contendo ao menos: evolução do PIB (últimos 5 anos); participação dos setores da economia no PIB; arrecadação municipal; números de estabelecimentos e de mão de obra empregada por setor e porte dos estabelecimentos (micro, pequena, média e grande empresas).

**6.7.2.** Caracterização da Área de Influência Direta – AID:

**6.7.2.1.** Análise da Estrutura Fundiária da AID (por ha); tipo e destino (subsistência, comercialização) da produção predominante: principais vetores de comercialização, incluindo destinação da produção local e importância relativa;

**6.7.2.2.** Caracterização socioespacial da vizinhança, apontando os estabelecimentos e as instituições escolares e hospitalares, postos de saúde, segurança, cemitérios, etc.;

**6.7.2.3.** Caracterização da infraestrutura urbana local com a proporção domicílios com e sem abastecimento de água, coleta de lixo e esgotamento sanitário; de energia elétrica; oferta de equipamentos de lazer; estrutura das vias de circulação e meios de transporte; condições de habitação;

**6.7.2.4.** Caracterização do Uso da Água apontando os principais usos consuntivos e nãoconsuntivos das águas superficiais, apresentando a listagem das utilizações levantadas, incluindo os imóveis, bairros e comunidades a jusante do curso d´água provindos da área do empreendimento;

**6.7.2.5.** Organização social e percepção ambiental, com levantamento qualitativo (de campo), identificando as forças e tensões sociais, grupos e movimentos comunitários, lideranças, forças políticas e sindicais e associações civis;

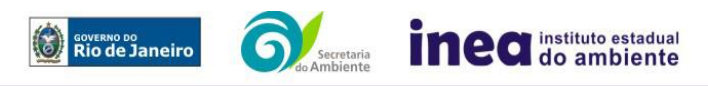

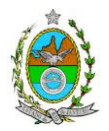

**6.7.3.** Caracterização dos sítios e monumentos da situação atual do patrimônio arqueológico da área de estudo, conforme determina a Portaria n° 230, de 17/12/2002 do IPHAN.

# **7. PROGNÓSTICO AMBIENTAL DA ÁREA DE INFLUÊNCIA**

**7.1.** O prognóstico ambiental deverá ser elaborado após a realização do diagnóstico, considerando tecnicamente os seguintes cenários:

**7.1.1.** Não implantação do empreendimento;

**7.1.2.** Implantação e operação do empreendimento, com a implementação das medidas e programas ambientais e os reflexos sobre os meios físico, biótico, socioeconômico e no desenvolvimento da região, considerando o uso futuro da área de intervenção;

**7.2.** Elaborar quadros prospectivos, mostrando a evolução da qualidade ambiental da Área de Influência do empreendimento.

## **8. ANÁLISE DE IMPACTOS AMBIENTAIS**

**8.1.** Análise dos impactos ambientais do projeto e de suas alternativas, considerando, inclusive, o cenário de pico de operação e próximo ao cenário final, por meio de identificação, previsão da magnitude e interpretação da importância dos prováveis impactos relevantes, discriminando: os impactos positivos e negativos (benéficos e adversos), diretos e indiretos, imediatos, a médio e longo prazo, temporários e permanentes; locais, regionais e estratégicos; seu grau de reversibilidade; suas propriedades cumulativas e sinérgicas com os impactos do empreendimento; a distribuição dos ônus e benefícios sociais para todos os grupos sociais afetados, contemplando:

**8.1.1.** Previsão da magnitude (definição na DZ-041 R.13), considerando graus de intensidade de duração e a importância dos impactos identificados, especificando indicadores de impacto, critérios, métodos e técnicas de previsão utilizadas;

**8.1.2.** Atribuição do grau de importância dos impactos, em relação ao fator ambiental afetado e aos demais, bem como a relevância conferida à cada um deles pelos grupos sociais afetados (definição na DZ-041 R. 13);

**8.1.3.** Apresentar matriz síntese de impactos que permita a identificação dos elementos necessários à aplicação da metodologia de gradação de impactos ambientais, de acordo com o estabelecido na Deliberação CECA N° 4.888, de 02.10.07.

**8.2.** Apresentar síntese conclusiva a partir da análise integrada dos impactos ocasionados nas fases de implantação e operação. Considerar, dentre outros:

**8.2.1.** Possíveis alterações sobre os recursos hídricos, inclusive modificações da qualidade da água e regimes fluviométricos, considerando as fases de implantação e operação;

**8.2.2.** Alterações na qualidade e fluxo das águas superficiais e subterrâneas que drenam para a bacia hidrográfica da área onde se localizará o empreendimento e a dependência local destes recursos naturais;

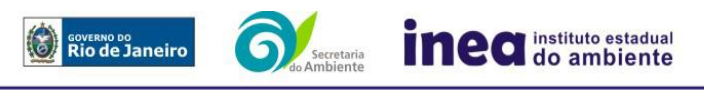

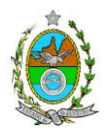

**8.2.3.** Possibilidade de perda da camada orgânica, aumento da susceptibilidade à erosão e intensificação dos movimentos de massa, compactação do solo agricultável e contaminação do solo;

**8.2.4.** Alteração da paisagem;

**8.2.5.** Alteração na flora;

**8.2.5.1.** Avaliar a interferência do empreendimento na fauna da região, considerando a distribuição, a diversidade, os sítios de reprodução, as áreas de nidificação, deslocamento e alimentação das espécies identificadas; com especial atenção às áreas de ocorrência do boto-cinza (*Sotalia guianensis*) e às interferências decorrentes do empreendimento no ambiente marinho, tais como alterações no tráfego naval, influência dos ruídos subaquáticos na fauna marinha e possíveis interações com áreas de pesca.

**8.2.6.** Alterações na forma de ocupação e uso do solo (distribuição das atividades, densidade, sistema viário, dentre outros);

**8.2.7.** Alterações na estrutura produtiva local (geração de emprego, relações de troca entre a economia local e outras);

**8.2.8.** Interferência na saúde, educação, renda e qualidade de vida da população;

**8.2.9.** Interferências em patrimônio histórico/arqueológico;

**8.2.10.** Análise de Risco apresentada em forma de Relatório, de acordo com a itemização básica e respectivos detalhes especificados nos ANEXOS 1 e 2;

**8.2.11.** Modelagem de dispersão de óleo derramado em caso de acidentes decorrentes das novas atividades do Terminal;

**8.2.11.1.** A modelagem deve considerar o volume de pior caso e as características físicoquímicas do óleo derramado, a temperatura da água e do ar, marés de sizígia e quadratura (enchente e vazante), ventos predominantes (inverno, verão, bom tempo e mau tempo), além dos efeitos que decorrem de fatores como evaporação, dispersão, dissolução, foto-oxidação e emulsificação;

**8.2.11.2.** O tempo de simulação deve ser condizente com o cenário e a hipótese acidental que geram a descarga de pior caso;

**8.2.11.3.** Devem-se incluir resultados determinísticos em condições de maré de sizígia e quadratura (enchente e vazante) e ventos típicos de situações de bom tempo e mau tempo, identificando as regiões costeiras atingidas pela mancha de óleo, pelo menos, até os seguintes instantes: 2, 6, 12, 36 e 60 horas após o início da descarga;

**8.2.11.4.** Devem-se incluir resultados probabilísticos de toque da mancha no litoral em condições típicas de bom e mau tempo;

**8.2.11.5.** A modelagem deve gerar um relatório final, identificando o programa utilizado e explicitando as premissas dos modelos hidrodinâmico e de dispersão de óleo.

## **9. MEDIDAS MITIGADORAS, COMPENSATÓRIAS E PROGRAMAS AMBIENTAIS**

**9.1.** Estudo e definição das medidas mitigadoras e compensatórias, avaliando sua eficiência em relação aos critérios e padrões de qualidade ambiental, plano de emergência, plano de recuperação da área no caso de acidentes e justificativa dos impactos que não podem ser evitados e mitigados. Deverão ser incluídas, entre as medidas mitigadoras e compensatórias a serem propostas pelo EIA/RIMA, as ações de atribuição dos diversos órgãos governamentais envolvidos, nas esferas

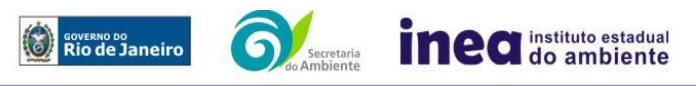

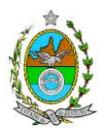

municipal, estadual e federal (uso e ocupação de áreas de preservação permanente, áreas frágeis e de riscos ambientais, necessidade de adequação dos Planos Diretores, etc.);

**9.2.** Proposição de medidas compensatórias dos impactos não passíveis de mitigação;

**9.3.** Definição e descrição dos programas de acompanhamento e monitoramento dos impactos, indicando os fatores ambientais e parâmetros a serem considerados nas fases de implantação e de operação incluindo a definição dos locais a serem monitorados, parâmetros, frequência, indicadores e técnicas de medição acompanhados dos respectivos cronogramas de investimento e execução;

## **10. EQUIPE PROFISSIONAL**

**10.1.** Apresentar da cópia do comprovante de inscrição no "Cadastro Técnico Federal de Atividades e Instrumentos de Defesa Ambiental" da equipe multidisciplinar responsável pela elaboração do estudo de impacto ambiental. (Lei nº. 6.938 Art. 17 inciso I).

**10.2.** Indicação e assinatura do coordenador e dos profissionais habilitados que participaram da elaboração do EIA/Rima, informando: (a) nome; (b) qualificação profissional; respectivas áreas de atuação no estudo; (c) número do registro do profissional, em seus respectivos conselhos de classe e região; (d) cópia da ART/AFT expedida; (e) currículos.

## **11. RELATÓRIO DE IMPACTO AMBIENTAL (RIMA)**

**11.1.** Preparação do Relatório de Impacto Ambiental - Rima de forma objetiva e facilmente compreensível, consubstanciando os resultados do Estudo de Impacto Ambiental – EIA segundo critérios e orientações contidas na Resolução CONAMA nº 01/86 e na DZ-041.R- 13.

## **12. GRUPO DE TRABALHO**

**12.1.** Grupo de trabalho criado pela Portaria Inea Pres. nº 703 de 10 de março de 2017, responsável pela elaboração da Instrução Técnica e acompanhamento do EIA/Rima.

Daniel Marzullo Pinto, ID nº 4461105-6;

Denise Flores Lima, ID nº 2151394-5;

Flavia de Carvalho Dias Monteiro, ID nº 4315394-1;

Viviani de Moraes Freitas Ribeiro, ID. nº 4199514-7;

Rodrigo Tavares da Rocha, ID. nº 4257065-4;

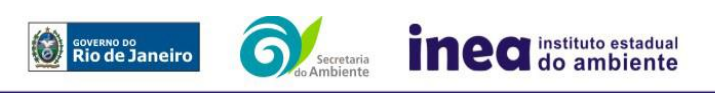

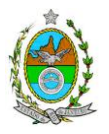

Paulina Maria Porto Silva Cavalcanti, ID. n° 2151026-1;

Nathalia Vilela Santana Ferrão, ID.n° 4431486-8.

## **ANEXO 1**

## **1. ANÁLISE DE RISCO**

## **1.1. Objetivo do Estudo**

O objetivo da análise de risco no EIA é a identificação dos eventos iniciadores dos possíveis cenários acidentais e respectivos desdobramentos, avaliando-se as consequências sobre os empregados e o público externo, concluindo pelo julgamento de quais alternativas de locação são aceitáveis, justificando a escolha de uma delas com base na tolerabilidade dos riscos.

Este Termo de Referência tem como finalidade orientar a elaboração do Estudo de Análise de Risco para o terminal de armazenamento e transferência de óleo bunker e diesel no Porto Sudeste, o qual deve ser apresentado obedecendo à seguinte itemização básica e respectivos detalhes:

## **1.2. Condições Gerais**

Além da documentação constante desta Instrução Técnica, o INEA poderá solicitar ao responsável pelo empreendimento quaisquer outras informações necessárias à análise do que lhe foi requerido.

Deverá ser informada imediatamente ao INEA qualquer alteração havida nos dados apresentados, bem como a substituição do Representante Legal, durante a análise do requerimento encaminhado.

Os documentos deverão ser apresentados em português, em 02 (duas) vias: uma impressa em formato A-4, e outra em meio digital (texto em \*.DOC ou \*.PDF e desenhos em \*.JPG ou \*.PDF), detalhados segundo o disposto nesta Instrução Técnica.

As plantas deverão ser apresentadas em 02 (duas) vias: uma em papel dobrado no formato A-4, de forma a permitir a inserção nos processos INEA e outra em meio digital (\*.JPG ou \*.PDF).

Todos os projetos e plantas deverão ter o nome completo, a assinatura e o número de registro no Conselho Regional de Classe dos profissionais habilitados e responsáveis pela sua elaboração.

## **1.3. Responsabilidade Técnica**

O Estudo de Análise de Risco deve ser datado e assinado por todos os profissionais envolvidos em sua elaboração, qualificados através do nome completo, graduação e registro profissional no

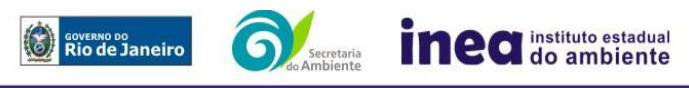

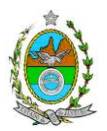

respectivo Conselho Regional de Classe. Quando houver profissionais que não disponham de um Conselho de Classe, deverá ser inserida no documento técnico uma declaração alusiva ao fato.

A equipe que elaborar o Estudo de Análise de Risco deverá ter pelo menos um profissional qualificado como Engenheiro Químico ou Engenheiro de Segurança, com conhecimento e experiência comprovados sobre a matéria e outro profissional ligado ao projeto, à área de operação ou de manutenção das instalações.

Constatada a imperícia, negligência, sonegação de informações ou omissão de qualquer dos profissionais envolvidos na elaboração do Estudo de Análise de Risco, o INEA deverá comunicar imediatamente o fato ao Conselho Regional de Classe competente para apuração e aplicação das penalidades cabíveis.

## **1.4. Apresentação do Estudo de Análise de Risco**

O Estudo de Análise de Risco deverá ser apresentado ao INEA sob a forma de Relatório, obedecendo a itemização e detalhes explicitados a seguir.

## 1.4.1. Dados gerais sobre a região onde se pretende localizar a atividade

Apresentar os dados gerais sobre a região, incluindo mapas e plantas de localização, em escala, indicando todas as instalações próximas e, em especial, as ocupações sensíveis (residências, creches, escolas, cadeias, presídios, ambulatórios, casas de saúde, hospitais, igrejas, e afins).

## 1.4.2. Descrição da Instalação e Sistemas

Detalhar cada área, fazendo uma descrição do seu uso e relacionando todas as substâncias tóxicas, combustíveis da classe II ou inflamáveis produzidas, operadas, armazenadas, consumidas ou transportadas.

Indicar para cada substância: a periodicidade de atracação da embarcação, a maior vazão de transferência, a maior pressão de operação, o maior tempo de transferência e o maior volume a ser transferido.

Apresentar um diagrama de tubulação e instrumentação, envolvendo a embarcação, os mangotes ou braços de carregamento, as válvulas de manobra e outros dispositivos operacionais.

Relacionar os dispositivos e recursos de segurança utilizados para eliminar ou reduzir os efeitos de eventuais ocorrências acidentais.

Descrever os recursos a empregar na carga ou na descarga e considerar como parte da instalação os caminhões, trens e outros veículos, utilizados para o recebimento ou expedição das substâncias, materiais ou produtos, que tenham de estacionar ou transitar na sua área de domínio.

1.4.3. Caracterização das Substâncias Relacionadas

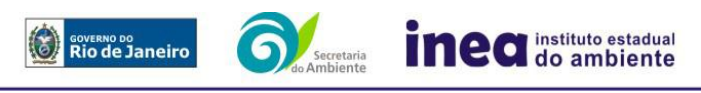

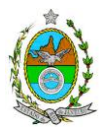

Apresentar as Fichas de Informação de Segurança (Material Safety Data Sheets -MSDS) de todas as substâncias.

As Fichas de Informação de Segurança devem conter:

- Nome ou marca comercial, composição (quando o produto for constituído por mais de uma substância), designação química, sinonímia, fórmula bruta ou estrutural;
- Número da ONU (UN number) e do CAS (Chemical Abstracts Service dos EUA);
- Propriedades (massa molecular, estado físico, aparência, odor, ponto de fusão, ponto de ebulição, pressão de vapor, densidade relativa ao ar e à água, solubilidade em água e em outros solventes);
- Reatividade (instabilidade, incompatibilidade com outros materiais, condições para decomposição e os respectivos produtos gerados, capacidade para polimerizar descontroladamente);
- Riscos de incêndio ou explosão (ponto de fulgor, ponto de autoignição, limites de inflamabilidade, atuação como agente oxidante);
- Riscos toxicológicos e efeitos tóxicos (ação sobre o organismo humano pelas diversas vias respiratória, cutânea, oral; atuação na forma de gás ou vapor, névoa, poeira ou fumo; IDLH, LC50, LCLO; LD's; potencial mutagênico, teratogênico e carcinogênico).

## 1.4.4. Transporte Terrestre

Informar como as substâncias tóxicas, combustíveis da classe II ou inflamáveis, constantes do levantamento realizado, entrarão ou sairão da instalação, isto é, os meios de transporte, as vias empregadas, a carga e a frequência.

## 1.4.5. Identificação dos Cenários Acidentais

Empregar uma Análise Preliminar de Perigos (APP) para cada área, na qual se relacionaram substâncias tóxicas, combustíveis da classe II ou inflamáveis, para a identificação de todos os cenários acidentais possíveis de ocorrer, independentemente da frequência esperada para os cenários e independentemente dos potenciais efeitos danosos se darem interno ou externamente à instalação. Essa identificação dos cenários acidentais poderá ser auxiliada por outros métodos como a Análise Histórica, o HAZOP e a Árvore de Eventos, por exemplo.

Contemplar a embarcação envolvida na transferência, as embarcações de apoio à atracação e desatracação, os mangotes ou braços de carregamento, as válvulas de manobra e outros dispositivos operacionais.

Incluir os possíveis acidentes com as embarcações durante o seu trajeto em águas de jurisdição do Estado do Rio de Janeiro e os procedimentos para atracação e desatracação, além dos procedimentos operacionais propriamente ditos.

Analisar a possível geração de produtos tóxicos em decorrência de incêndio e sua incidência sobre as pessoas.

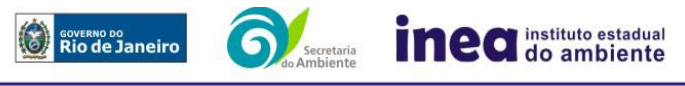

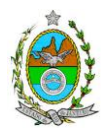

Levantar as causas dos possíveis eventos acidentais e as suas respectivas consequências e avaliar qualitativamente a frequência de ocorrência de cada cenário e da severidade das consequências.

Apresentar o resultado da Análise Preliminar de Perigos em forma de planilha, conforme constante do modelo do Anexo 2.

## 1.4.6. Tolerabilidade dos Riscos

Os riscos proporcionados pela instalação serão considerados toleráveis se nenhuma ocupação sensível for atingida por um cenário de severidade crítica ou catastrófica.

### 1.4.7. Revisão do Estudo de Análise de Risco

No caso da Análise Preliminar de Perigos detectar a possibilidade de uma ou mais ocupações sensíveis ser atingida por um cenário de severidade crítica ou catastrófica, deve-se adotar uma das seguintes providências:

- Pesquisar o que pode ser modificado na instalação, para que as ocupações sensíveis não possam mais ser atingidas por cenários de severidade crítica ou catastrófica e propor as medidas correspondentes. No caso de ficar demonstrado que os riscos são ou poderão ser toleráveis devem ser consolidadas e relacionadas as medidas preventivas e mitigadoras levantadas pelo Estudo de Análise de Risco; ou
- Complementar o Estudo através da realização de uma Análise de Consequência e Vulnerabilidade, conforme itens a seguir.

## 1.4.8. Análise de Vulnerabilidade

Apresentar os dados meteorológicos sob a forma de tabelas de frequência relativa de ventos (velocidade relativa a cada direção), contendo preferentemente oito direções de vento e quatro faixas de velocidade. A classe de estabilidade atmosférica da região deve ser usada em conjunto com os dados de direção e velocidade para se comporem as tabelas de frequências relativas.

Apresentar parecer sobre a utilização da classe de estabilidade atmosférica A, B ou C emitido por profissional ou entidade da área de meteorologia, caso estas classes de estabilidade venham a ser empregadas.

Realizar uma Análise de Vulnerabilidade, através das equações "probit", para todos os cenários classificados na Análise Preliminar de Perigos como pertencentes à categoria de severidade intermediária e superiores, independentemente da categoria de frequência. Esta análise deve ser realizada para as condições meteorológicas da região onde será instalado o empreendimento, para os diferentes tipos de efeitos físicos resultantes dos cenários analisados.

Adotar como análise mais conservativa, a hipótese de ruptura catastrófica do maior recipiente (tanque, vaso ou reator), com vazamento, de 100% para líquidos e 85% para gases liquefeitos, de seu volume nominal.

Nota: Considerar o somatório das capacidades dos recipientes quando dois ou mais estiverem, de alguma forma, interligados e operando simultaneamente, podendo, dessa forma, ocorrer o vazamento do volume total contido neles.

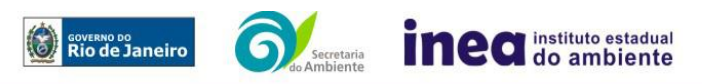

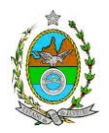

## 1.4.9. Alcance dos Efeitos Físicos Danosos

Determinar o alcance para os níveis, a seguir relacionados, dos efeitos físicos decorrentes dos cenários submetidos à análise de vulnerabilidade. Esse cálculo deve utilizar modelagens matemáticas conceituadas e as condições meteorológicas da região.

Os níveis a serem pesquisados são:

- para nuvens tóxicas: a concentração imediatamente perigosa para a vida ou saúde humana (IDLH) e a concentração correspondente a 1% de letalidade, considerando um tempo máximo de exposição de 30 minutos, em função das características da região;
- para incêndios em poça (derramamentos) ou tocha (jato de fogo): o fluxo de radiação térmica igual a 5 kW/m2 e o fluxo correspondente a 1% de letalidade,
- para explosões de qualquer natureza: o nível de sobrepressão igual a 0,069 bar e o nível de sobrepressão correspondente à letalidade de 1%;
- para nuvens de substâncias inflamáveis: a concentração igual ao limite inferior de inflamabilidade da substância;
- para bolas de fogo decorrentes de BLEVE's: o fluxo de radiação correspondente a 1% de letalidade em decorrência da exposição humana pelo tempo de duração da bola de fogo.

Pesquisar também os efeitos físicos (temperatura, pressão, ondas de choque, impacto de fragmentos) que produzirão danos na própria instalação ou em instalações vizinhas, resultando no chamado efeito dominó.

Apresentar um mapa ou planta da região, em escala, indicando as curvas de igual magnitude dos níveis dos efeitos físicos pesquisados, e as ocupações sensíveis (residências, creches, escolas, cadeias, presídios, ambulatórios, casas de saúde, hospitais, igrejas, e afins) que estejam abrangidas por aquelas curvas.

### 1.4.10. Tolerabilidade dos Riscos para Análise de Vulnerabilidade

As alternativas de localização devem ser analisadas com base na tolerabilidade dos riscos.

Os riscos proporcionados pelo empreendimento serão considerados toleráveis se nenhuma ocupação sensível estiver contida nas curvas relativas a 1% de letalidade e na curva correspondente ao limite inferior de inflamabilidade.

## 1.4.11. Revisão do Estudo de Análise de Risco

No caso dos riscos apurados não serem toleráveis, deve ser adotada uma das seguintes providências:

 Pesquisar o que pode ser modificado na instalação, para que as ocupações sensíveis fiquem fora das curvas correspondentes a 1% de letalidade, e da curva correspondente ao limite inferior de inflamabilidade. Esse reestudo deve constar do relatório, refazendo-se as quantificações para a nova condição. No caso de ficar demonstrado que os riscos para a

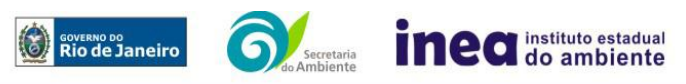

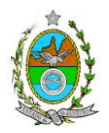

comunidade são, ou poderão ser, toleráveis, devem ser consolidadas e relacionadas às medidas preventivas e mitigadoras levantadas pelo Estudo de Análise de Risco; ou

 Complementar o Estudo de Análise de Risco, conforme itens a seguir, determinando os riscos individual e social e verificando sua tolerabilidade segundo os critérios definidos pelo INEA.

## 1.4.12. Avaliação das Frequências de Ocorrência

Indicar o número estimado de pessoas existentes na malha urbana sobre o mapa da região. Quando houver grande variação populacional entre o período diurno e o período noturno, os dados devem ser mapeados separadamente para essas duas situações.

Avaliar quantitativamente a frequência de ocorrência de cada evento iniciador, utilizando-se dados existentes em referências bibliográficas e bancos de dados.

Para eventos iniciadores complexos, que envolvam falhas de sistemas, devem ser construídas e avaliadas árvores de falhas específicas para cada situação.

Avaliar também as frequências de ocorrência dos diversos cenários de acidente capazes de ocorrer após cada evento iniciador.

Estes cenários devem considerar as falhas dos sistemas de segurança que venham a ser demandados em cada caso, as diferentes direções e faixas de velocidade do vento e as possibilidades de ignição imediata e retardada devem ser determinadas através da construção de árvores de eventos para cada evento iniciador.

A probabilidade de falha ou a indisponibilidade dos sistemas de segurança devem ser avaliadas através da construção de árvores de falhas ou por outras técnicas equivalentes de análise de confiabilidade.

## 1.4.13. Avaliação dos Riscos

Avaliar o risco individual e o risco social. O primeiro deve ser apresentado sob a forma de curvas de iso-risco, desenhadas sobre o mapa ou planta da região, em escala, desde o maior valor obtido para o risco individual até o nível de 10-8 fatalidades por ano, pelo menos, variando de uma ordem de magnitude de uma para a outra.

O risco social deve ser representado por meio da curva de distribuição acumulada complementar, em um gráfico FN, cuja matriz está apresentada a seguir. Nesse gráfico, F é a frequência esperada (ocorrências por ano) para os acidentes que têm o potencial de produzir N ou mais vítimas fatais.

### **Gráfico FN para a apresentação do risco social**

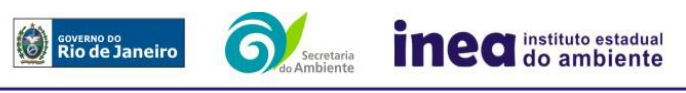

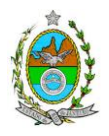

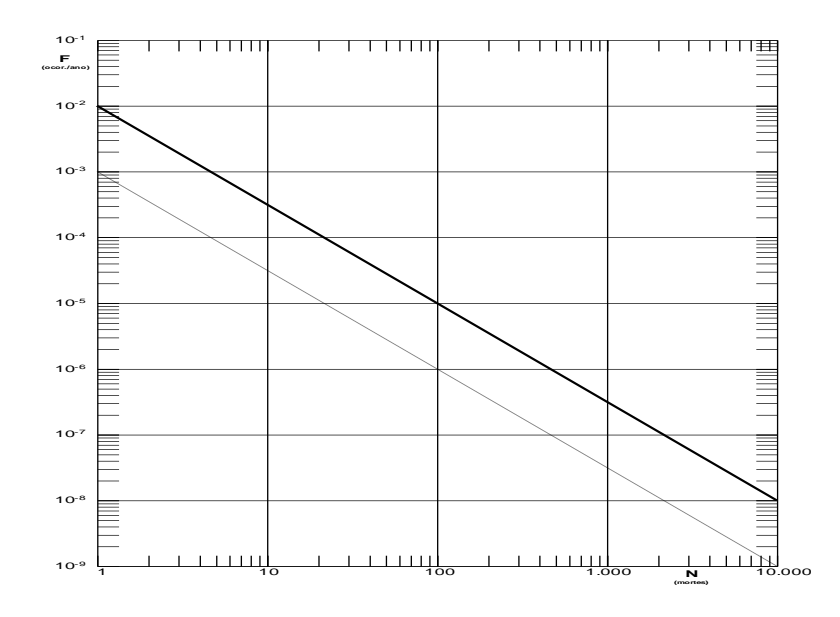

## 1.4.14. Tolerabilidade dos Riscos Individual e Social

Os riscos proporcionados pelo empreendimento serão considerados toleráveis se:

- $\bullet$  a curva de iso-risco correspondente a 10<sup>-6</sup> fatalidades por ano não envolver, parcial ou totalmente, uma ocupação sensível;
- a curva de distribuição acumulada complementar, desenhada sobre o gráfico FN, ficar abaixo ou, no máximo, tangenciar a reta inferior do gráfico.

## 1.4.15. Revisão do Estudo de Análise de Risco

No caso dos riscos apurados não serem toleráveis devem ser indicadas as medidas que promovam a melhora da segurança da instalação, de tal sorte que a revisão do cálculo dos riscos demonstre que os mesmos, devido à sua redução, passaram a ser toleráveis.

O reestudo deve constar do relatório, com todos os cálculos refeitos.

## 1.4.16. Medidas Preventivas e Mitigadoras

No caso de ficar demonstrado que os riscos para a comunidade são, ou poderão ser, toleráveis, devem ser consolidadas e relacionadas às medidas preventivas e mitigadoras levantadas pelo Estudo de Análise de Risco.

## 1.4.17. Conclusões

Apresentar uma síntese do Estudo de Análise de Risco com as respectivas conclusões.

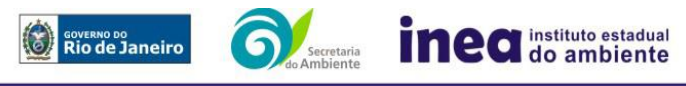

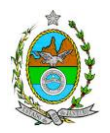

## **ANEXO 2**

# **PLANILHA DE APRESENTAÇÃO DA ANÁLISE PRELIMINAR DE PERIGOS**

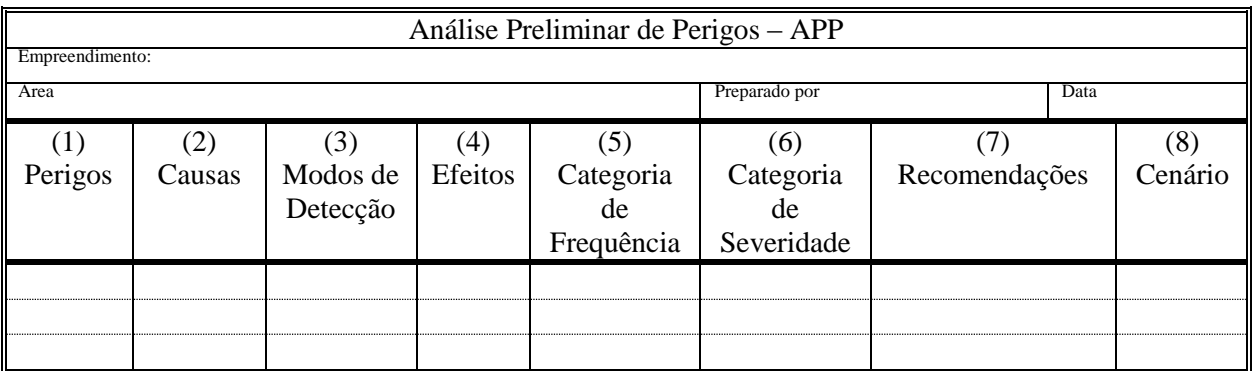

- Coluna (1) perigos são os eventos acidentais que apresentam a possibilidade de causar danos às pessoas.
- Coluna (2) apontar as causas dos eventos acidentais, inclusive erros humanos.
- Coluna (3) informar a previsão de instrumentação e de presença de pessoas com esse fim específico.
- Coluna (4) informar quais os efeitos esperados. Assinalar os cenários que possam atingir ocupações sensíveis (residências, creches, escolas, cadeias, presídios, ambulatórios, casas de saúde, hospitais ou afins).
- Coluna (5) os cenários acidentais devem ser classificados em categorias qualitativas de frequência; as categorias de frequência não são totalmente padronizadas, mas o seu número não deve ser inferior a quatro, indo da categoria "extremamente remota" até a categoria "frequente".
- Coluna (6) os cenários acidentais devem ser classificados em categorias qualitativas de severidade; as categorias de severidade não são totalmente padronizadas, mas o seu número não deve ser inferior a quatro, indo da categoria "desprezível" até a categoria "catastrófica". Deve-se tomar por base que um cenário catastrófico implica na possibilidade de morte de uma ou mais pessoas.
- Coluna (7) propor as recomendações tanto no sentido preventivo quanto no sentido corretivo.
- Coluna (8) atribuir um número sequencial a cada um dos cenários, não só como referência no texto do relatório, mas também para facilitar o desdobramento de um cenário em vários, simultâneos, ou em uma sequência (efeito dominó). Deve haver um destaque para os cenários acidentais cujos efeitos possam se fazer sentir fora da instalação.

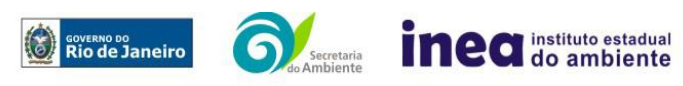

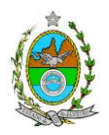

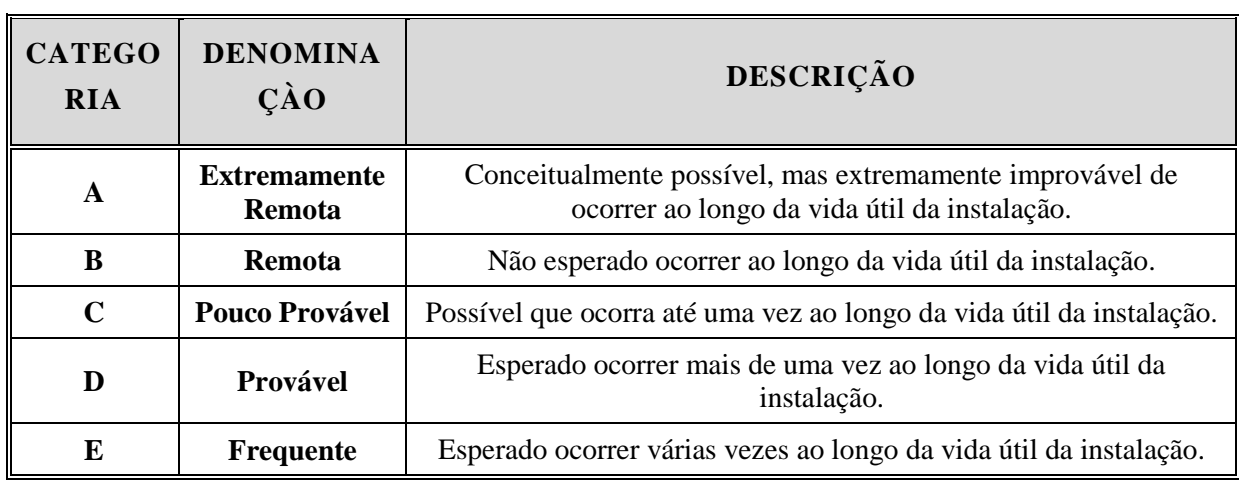

# Tabela 1: **Exemplos de Categorias de Frequência**

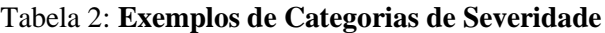

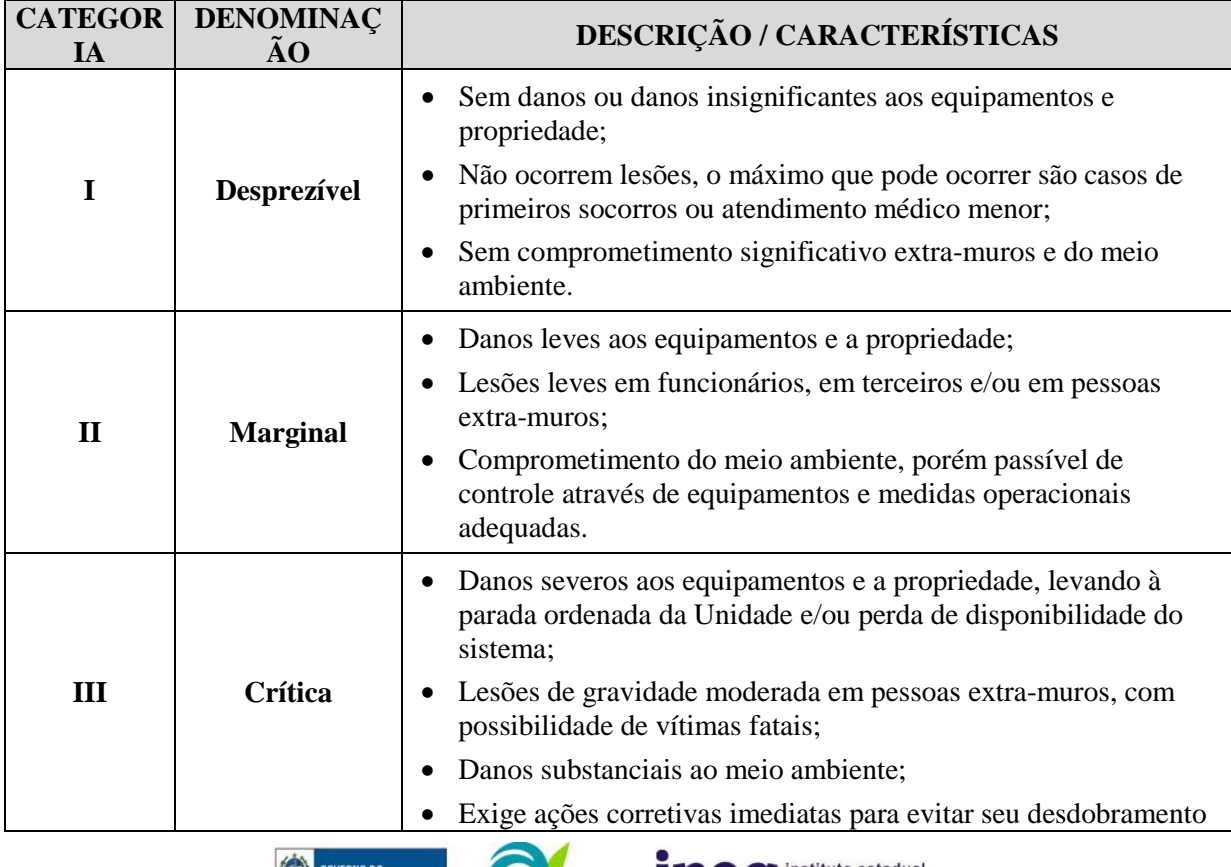

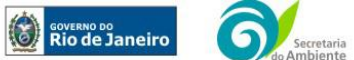

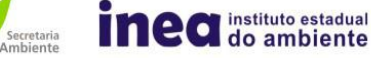

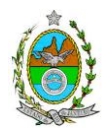

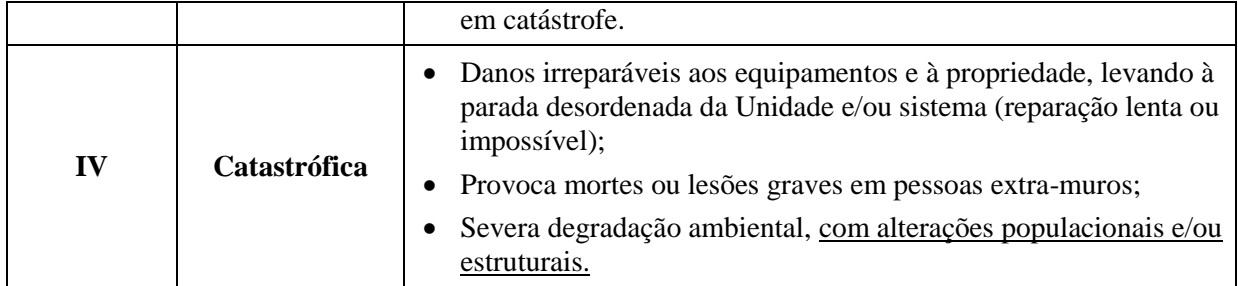

Observação: **Para classificação de um cenário em uma dada categoria de severidade não é necessário que todos os aspectos previstos na categoria estejam incluídos nos possíveis efeitos deste acidente.**

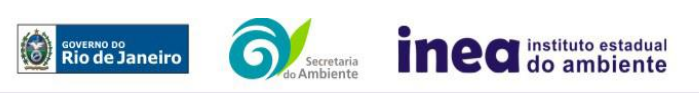